# Machine Learning System Stack

Pooyan Jamshidi UofSC

[The slides are mainly based on UW Systems for ML Course]

### Machine Learning Systems Juggle

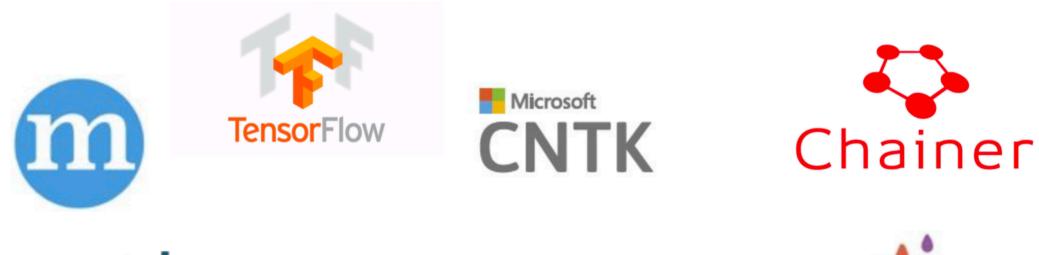

#### theano

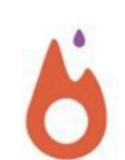

We won't focus on a specific one, but will discuss the common and useful elements of these systems

#### Typical Machine Learning System Stack

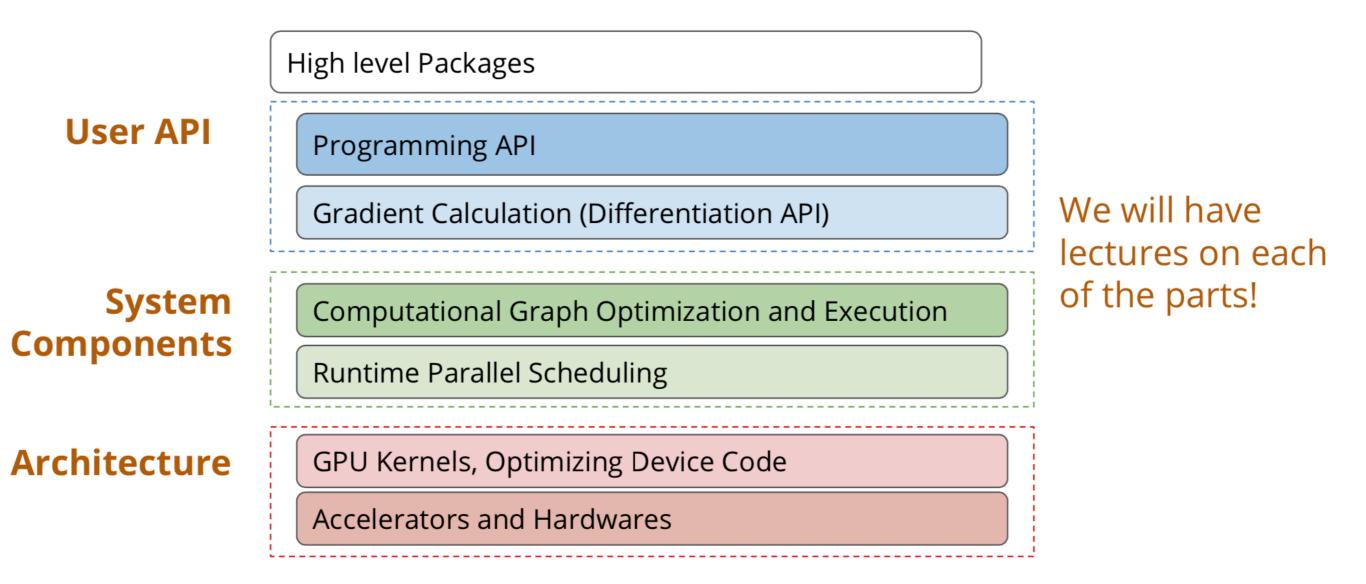

#### Typical Machine Learning System Stack

#### **User API**

**Programming API** 

Gradient Calculation (Differentiation API)

Computational Graph Optimization and Executior

Runtime Parallel Scheduling

GPU Kernels, Optimizing Device Code

Accelerators and Hardwares

#### Example: Logistic Regression

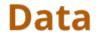

**Fully Connected Layer** 

Softmax

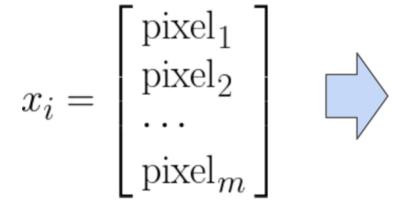

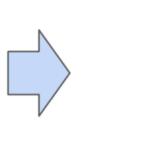

$$h_k = w_k^T x_i$$

$$P(y_i = k | x_i) = \frac{\exp(h_k)}{\sum_{j=1}^{10} \exp(h_i)}$$

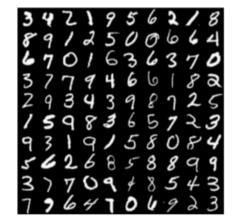

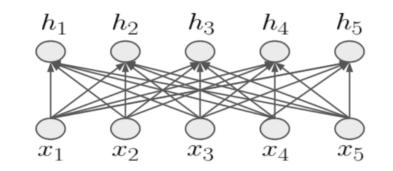

### Logistic Regression in Numpy

```
import numpy as np
from tinyflow.datasets import get_mnist
def softmax(x):
  x = x - np.max(x, axis=1, keepdims=True)
  x = np.exp(x)
  x = x / np.sum(x, axis=1, keepdims=True)
  return x
# get the mnist dataset
mnist = get_mnist(flatten=True, onehot=True)
learning rate = 0.5 / 100
W = np.zeros((784, 10))
for i in range(1000):
  batch_xs, batch_ys = mnist.train.next_batch(100)
   # forward
  y = softmax(np.dot(batch_xs, W))
   # backward
  y_grad = y - batch_ys
  W_grad = np.dot(batch_xs.T, y_grad)
  # update
  W = W - learning_rate * W_grad
```

Forward computation: Compute probability of each class y given input

- Matrix multiplication
  - np.dot(batch\_xs, W)
- Softmax transform the result
  - o softmax(np.dot(batch\_xs, W))

#### Logistic Regression in Numpy

```
import numpy as np
from tinyflow.datasets import get_mnist
def softmax(x):
   x = x - np.max(x, axis=1, keepdims=True)
   x = np.exp(x)
   x = x / np.sum(x, axis=1, keepdims=True)
   return x
# get the mnist dataset
mnist = get mnist(flatten=True, onehot=True)
learning_rate = 0.5 / 100
W = np.zeros((784, 10))
for i in range(1000):
                                                                    Weight Update via SGD
   batch xs, batch ys = mnist.train.next batch(100)
   # forward
                                                                    w \leftarrow w - \eta \nabla_w L(w)
   y = softmax(np.dot(batch_xs, W))
   # backward
  y_grad = y - batch_ys
   W_grad = np.dot(batch_xs.T, y_grad)
   #-update
  W = W - learning_rate * W_grad
```

#### Logistic Regression in TinyFlow (TensorFlow like API)

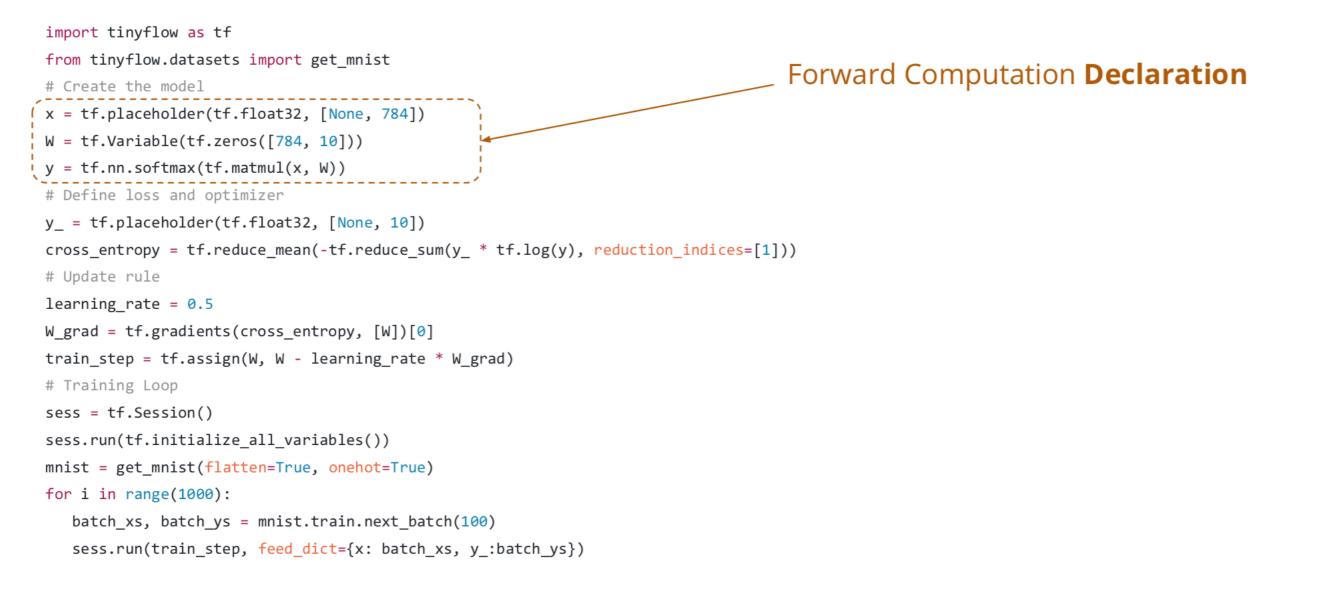

```
import tinyflow as tf
from tinyflow.datasets import get mnist
# Create the model
x = tf.placeholder(tf.float32, [None, 784])
W = tf.Variable(tf.zeros([784, 10]))
y = tf.nn.softmax(tf.matmul(x, W))
                                                                                             Loss function Declaration
# Define loss and optimizer
y_ = tf.placeholder(tf.float32, [None, 10])
cross entropy = tf.reduce mean(-tf.reduce sum(y * tf.log(y), reduction indices=[1]))
                                                                                          P(\text{label}_{_{10}}=k)=y_k
# Update rule
learning_rate = 0.5
W grad = tf.gradients(cross entropy, [W])[0]
                                                                                           L(y) = \sum I(\text{label} = k) \log(y_i)
train step = tf.assign(W, W - learning rate * W grad)
# Training Loop
sess = tf.Session()
                                                                                                        k=1
sess.run(tf.initialize_all_variables())
mnist = get mnist(flatten=True, onehot=True)
for i in range(1000):
   batch xs, batch ys = mnist.train.next batch(100)
   sess.run(train step, feed dict={x: batch xs, y :batch ys})
```

```
import tinyflow as tf
from tinyflow.datasets import get_mnist
# Create the model
x = tf.placeholder(tf.float32, [None, 784])
W = tf.Variable(tf.zeros([784, 10]))
y = tf.nn.softmax(tf.matmul(x, W))
# Define loss and optimizer
y_ = tf.placeholder(tf.float32, [None, 10])
cross_entropy = tf.reduce_mean(-tf.reduce_sum(y_ * tf.log(y), reduction_indices=[1]))
# Update rule
                                                                                             Automatic Differentiation: Details
learning_rate = 0.5
W_grad = tf.gradients(cross_entropy, [W])[0]
                                                                                             in next lecture!
train step = tf.assign(W, W - learning_rate * W grad)
# Training Loop
sess = tf.Session()
sess.run(tf.initialize_all_variables())
mnist = get mnist(flatten=True, onehot=True)
for i in range(1000):
   batch_xs, batch_ys = mnist.train.next_batch(100)
   sess.run(train_step, feed dict={x: batch xs, y :batch ys})
```

```
import tinyflow as tf
from tinyflow.datasets import get mnist
# Create the model
x = tf.placeholder(tf.float32, [None, 784])
W = tf.Variable(tf.zeros([784, 10]))
y = tf.nn.softmax(tf.matmul(x, W))
# Define loss and optimizer
y_ = tf.placeholder(tf.float32, [None, 10])
cross_entropy = tf.reduce_mean(-tf.reduce_sum(y_ * tf.log(y), reduction_indices=[1]))
# Update rule
learning_rate = 0.5
W_grad = tf.gradients(cross_entropy, [W])[0]
                                                                                                  SGD update rule
train_step = tf.assign(W, W - learning_rate * W_grad)
# Training Loop
sess = tf.Session()
sess.run(tf.initialize_all_variables())
mnist = get_mnist(flatten=True, onehot=True)
for i in range(1000):
   batch_xs, batch_ys = mnist.train.next_batch(100)
   sess.run(train step, feed dict={x: batch xs, y :batch ys})
```

```
import tinyflow as tf
from tinyflow.datasets import get mnist
# Create the model
x = tf.placeholder(tf.float32, [None, 784])
W = tf.Variable(tf.zeros([784, 10]))
y = tf.nn.softmax(tf.matmul(x, W))
# Define loss and optimizer
y_ = tf.placeholder(tf.float32, [None, 10])
cross entropy = tf.reduce mean(-tf.reduce sum(y * tf.log(y), reduction indices=[1]))
# Update rule
learning rate = 0.5
W grad = tf.gradients(cross entropy, [W])[0]
train_step = tf.assign(W, W - learning_rate * W_grad)
# Training Loop
sess = tf.Session()
sess.run(tf.initialize_all_variables())
mnist = get mnist(flatten=True, onehot=True)
                                                                                                Real execution happens here!
for i in range(1000):
  batch_xs, batch_ys = mnist.train.next_batch(100)
  sess.run(train_step, feed_dict={x: batch_xs, y_:batch_ys})
```

#### Typical Deep Learning System Stack

Programming API

Gradient Calculation (Differentiation API)

System Components

Computational Graph Optimization and Execution

**Runtime Parallel Scheduling** 

GPU Kernels, Optimizing Device Code

Accelerators and Hardwares

#### The Declarative Language: Computation Graph

- Nodes represents the computation (operation)
- Edge represents the data dependency between operations

Computational Graph for **a** \* **b** +3

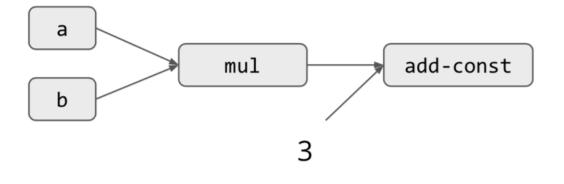

x = tf.placeholder(tf.float32, [None, 784])

W = tf.Variable(tf.zeros([784, 10]))

y = tf.nn.softmax(tf.matmul(x, W))

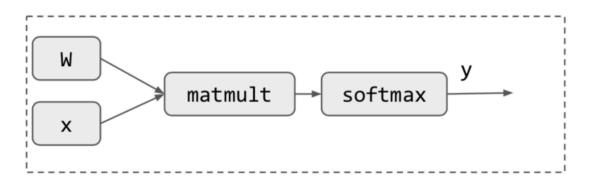

y\_ = tf.placeholder(tf.float32, [None, 10])

cross\_entropy = tf.reduce\_mean(-tf.reduce\_sum(y\_ \* tf.log(y), reduction\_indices=[1]))

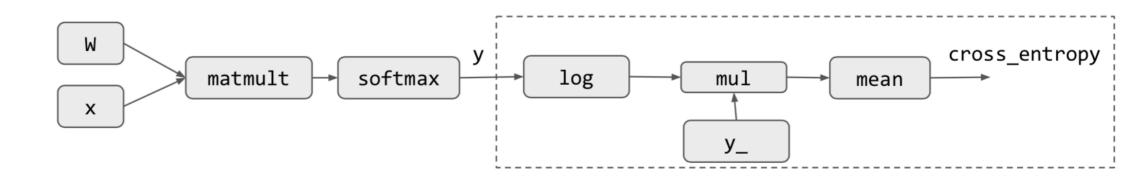

W\_grad = tf.gradients(cross\_entropy, [W])[0]

Automatic Differentiation, detail in next lecture!

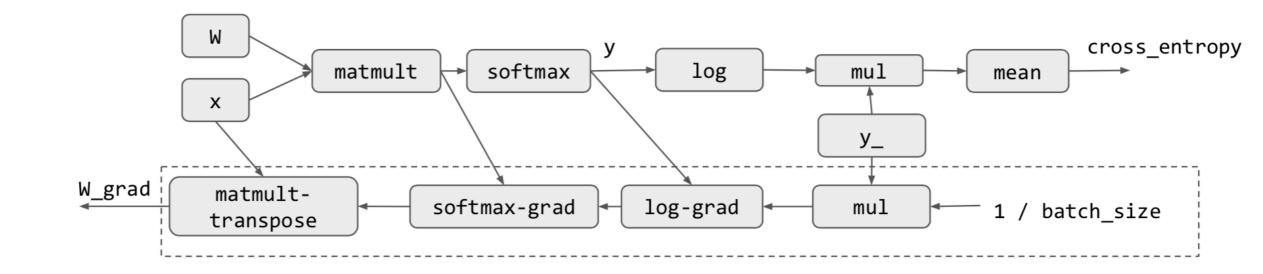

train\_step = tf.assign(W, W - learning\_rate \* W\_grad)

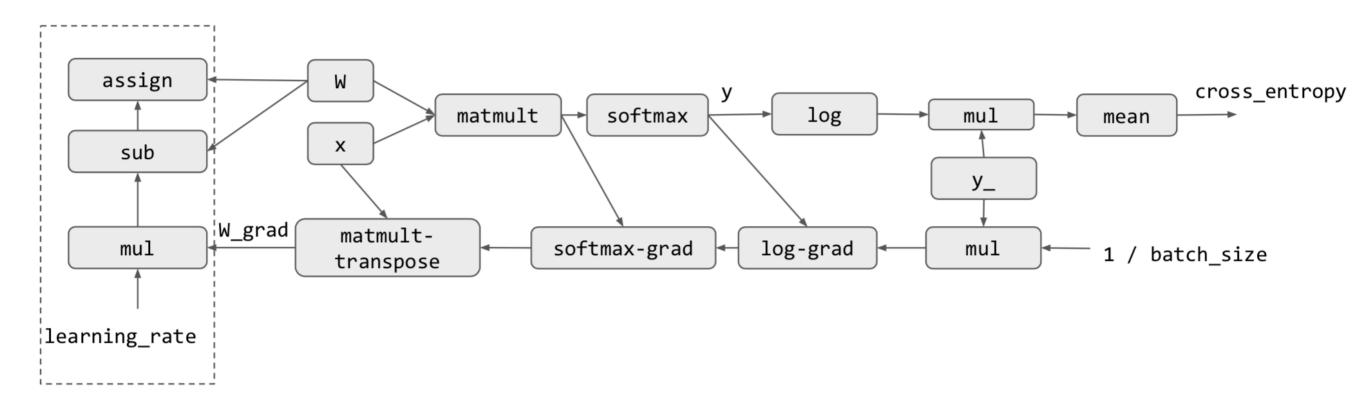

#### Execution only Touches the Needed Subgraph

sess.run(train\_step, feed\_dict={x: batch\_xs, y\_:batch\_ys})

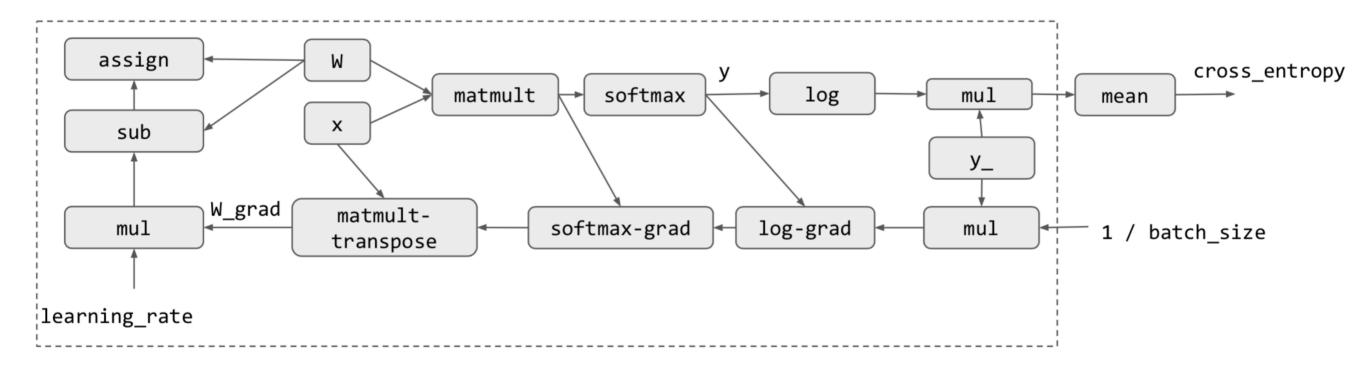

### Discussion: Computational Graph

- What is the benefit of computational graph?
- How can we deploy the model to mobile devices?

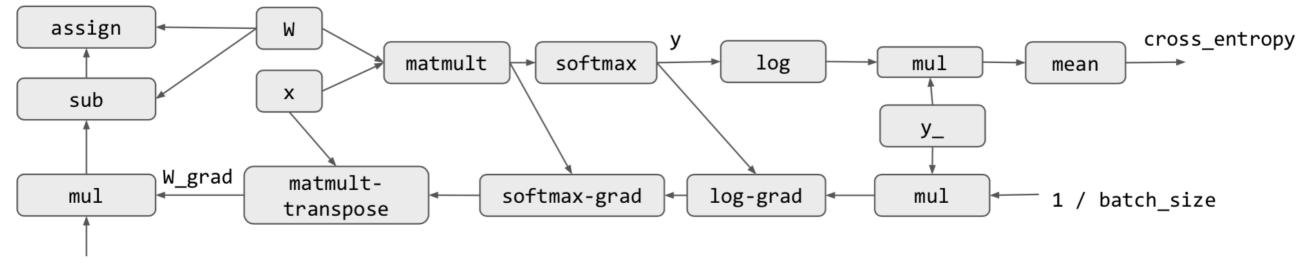

learning\_rate

### Discussion: Numpy vs TF Program

What is the benefit/drawback of the TF model vs Numpy Model

| import numpy as np                                          | import tinyflow as tf                                                                            |  |  |  |  |  |  |  |  |
|-------------------------------------------------------------|--------------------------------------------------------------------------------------------------|--|--|--|--|--|--|--|--|
| <pre>from tinyflow.datasets import get_mnist</pre>          | from tinyflow.datasets import get_mnist                                                          |  |  |  |  |  |  |  |  |
| <pre>def softmax(x):</pre>                                  | # Create the model                                                                               |  |  |  |  |  |  |  |  |
| <pre>x = x - np.max(x, axis=1, keepdims=True)</pre>         | x = tf.placeholder(tf.float32, [None, 784])                                                      |  |  |  |  |  |  |  |  |
| x = np.exp(x)                                               | W = tf.Variable(tf.zeros([784, 10]))                                                             |  |  |  |  |  |  |  |  |
| <pre>x = x / np.sum(x, axis=1, keepdims=True)</pre>         | y = tf.nn.softmax(tf.matmul(x, W))                                                               |  |  |  |  |  |  |  |  |
| return x                                                    | # Define loss and optimizer                                                                      |  |  |  |  |  |  |  |  |
| # get the mnist dataset                                     | y_ = tf.placeholder(tf.float32, [None, 10])                                                      |  |  |  |  |  |  |  |  |
| <pre>mnist = get_mnist(flatten=True, onehot=True)</pre>     | <pre>cross_entropy = tf.reduce_mean(-tf.reduce_sum(y_ * tf.log(y), reduction_indices=[1]))</pre> |  |  |  |  |  |  |  |  |
| <pre>learning_rate = 0.5 / 100</pre>                        | # Update rule                                                                                    |  |  |  |  |  |  |  |  |
| W = np.zeros((784, 10))                                     | learning_rate = 0.5                                                                              |  |  |  |  |  |  |  |  |
| for i in range(1000):                                       | <pre>W_grad = tf.gradients(cross_entropy, [W])[0]</pre>                                          |  |  |  |  |  |  |  |  |
| <pre>batch_xs, batch_ys = mnist.train.next_batch(100)</pre> | train_step = tf.assign(W, W - learning_rate * W_grad)                                            |  |  |  |  |  |  |  |  |
| # forward                                                   | # Training Loop                                                                                  |  |  |  |  |  |  |  |  |
| <pre>y = softmax(np.dot(batch_xs, W))</pre>                 | sess = tf.Session()                                                                              |  |  |  |  |  |  |  |  |
| # backward                                                  | <pre>sess.run(tf.initialize_all_variables())</pre>                                               |  |  |  |  |  |  |  |  |
| y_grad = y - batch_ys                                       | <pre>mnist = get_mnist(flatten=True, onehot=True)</pre>                                          |  |  |  |  |  |  |  |  |
| W_grad = np.dot(batch_xs.T, y_grad)                         | for i in range(1000):                                                                            |  |  |  |  |  |  |  |  |
| # update                                                    | <pre>batch_xs, batch_ys = mnist.train.next_batch(100)</pre>                                      |  |  |  |  |  |  |  |  |
| W = W - learning_rate * W_grad                              | <pre>sess.run(train_step, feed_dict={x: batch_xs, y_:batch_ys})</pre>                            |  |  |  |  |  |  |  |  |

# Computational graphs in other frameworks: PyTorch

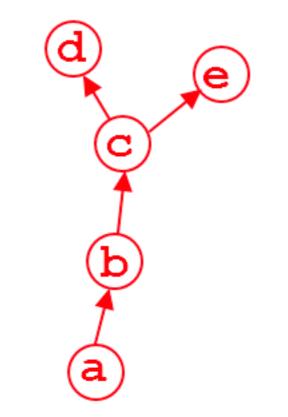

import torch
from torch.autograd import Variable
a = Variable(torch.rand(1, 4), requires\_grad=True)
b = a\*\*2
c = b\*2
d = c.mean()
e = c.sum()

#### Typical Deep Learning System Stack

Programming API

Gradient Calculation (Differentiation API)

System Components

Computational Graph Optimization and Execution

**Runtime Parallel Scheduling** 

GPU Kernels, Optimizing Device Code

Accelerators and Hardwares

#### Computation Graph Optimization

- E.g. Deadcode elimination
- Memory planning and optimization
- What other possible optimization can we do given a computational graph?

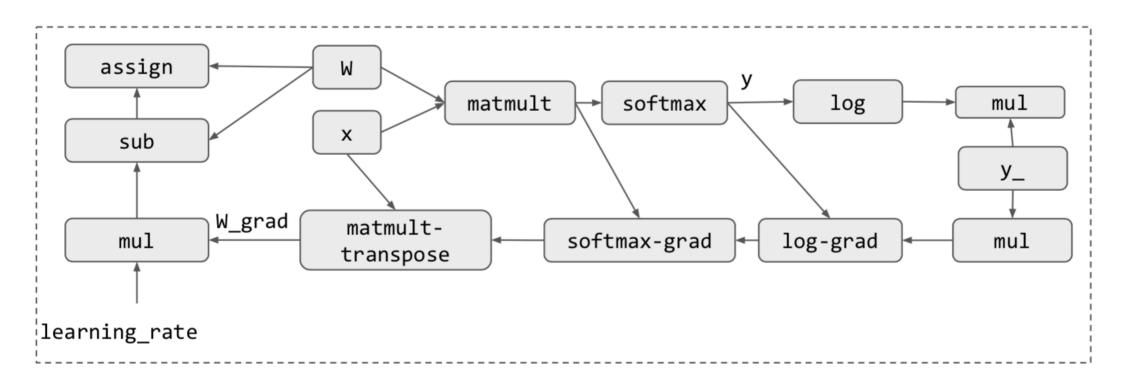

# Parallel Scheduling

- Code need to run parallel on multiple devices and worker threads
- Detect and schedule parallelizable patterns
- Detail lecture on later

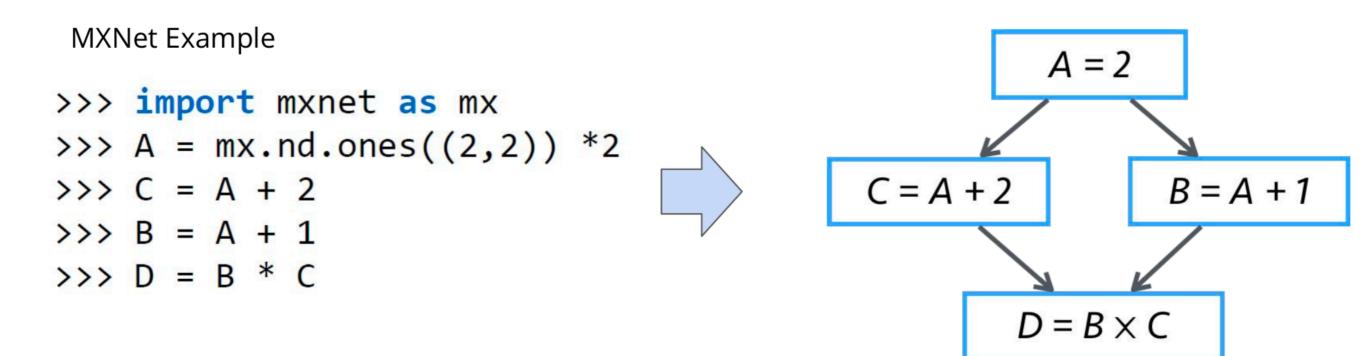

# **Graph Simplifications**

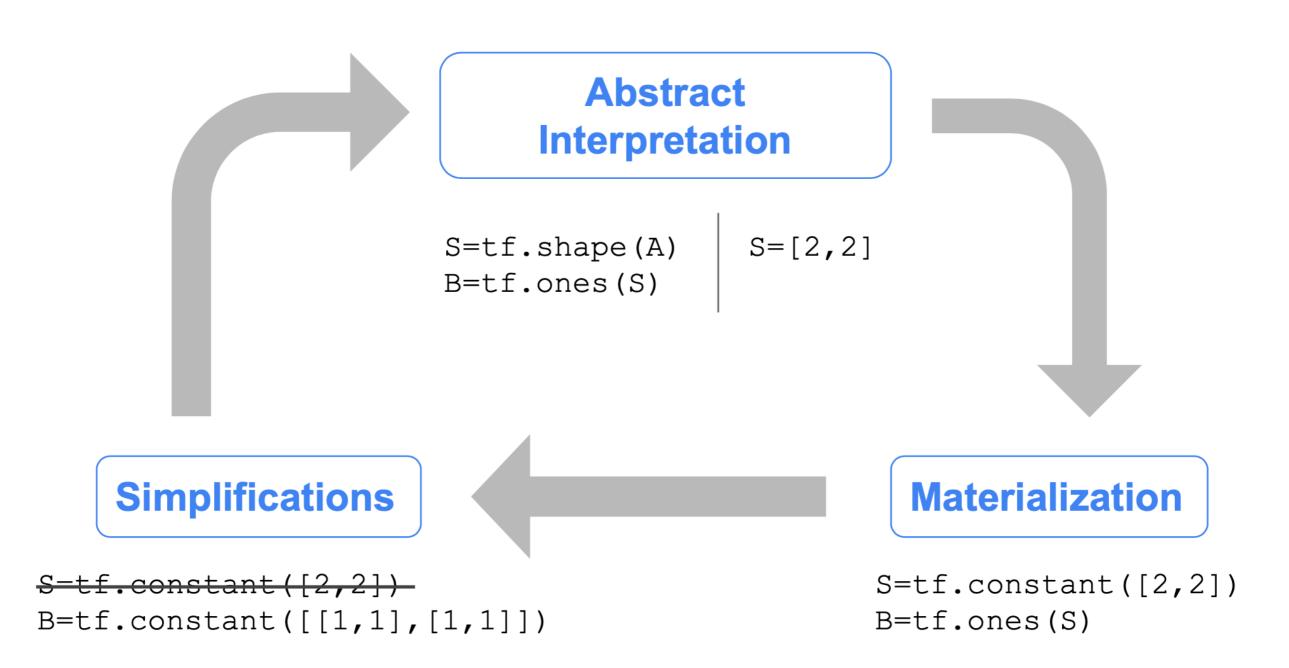

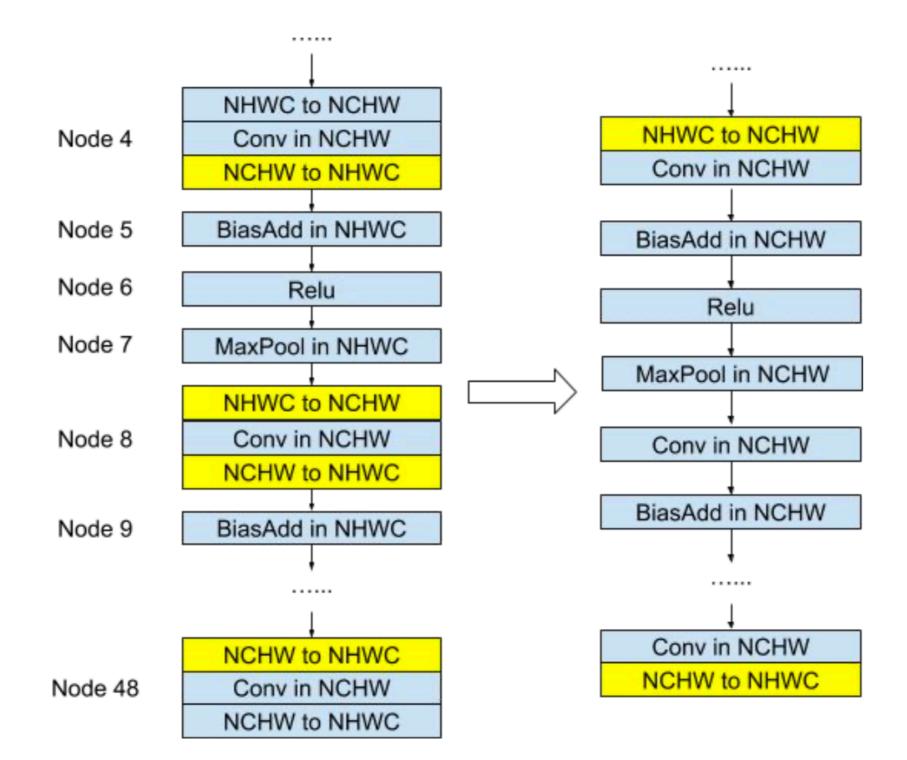

Example: Original graph with all ops in NHWC format

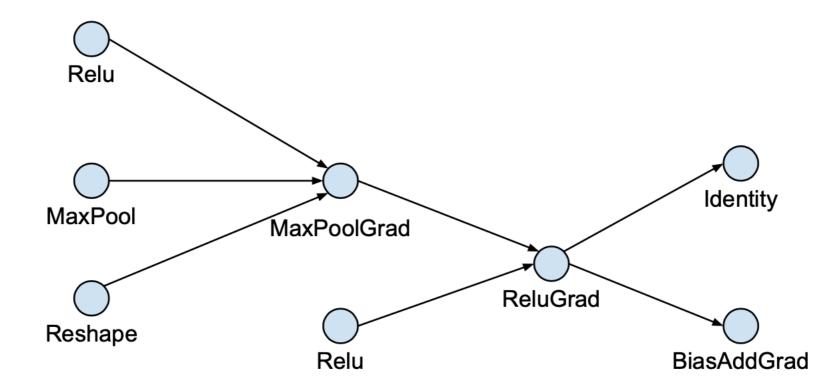

Phase 1: Expand by inserting conversion pairs

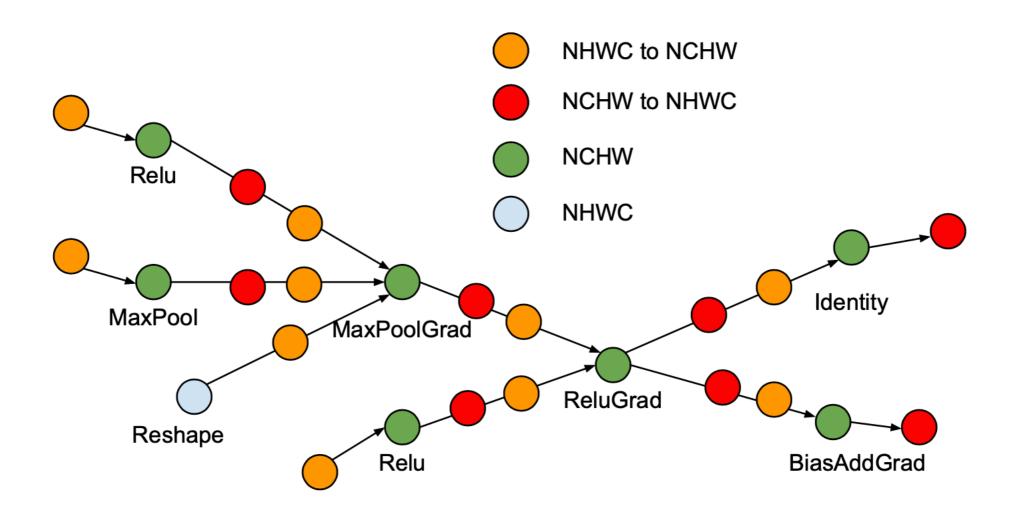

Phase 2: Collapse adjacent conversion pairs

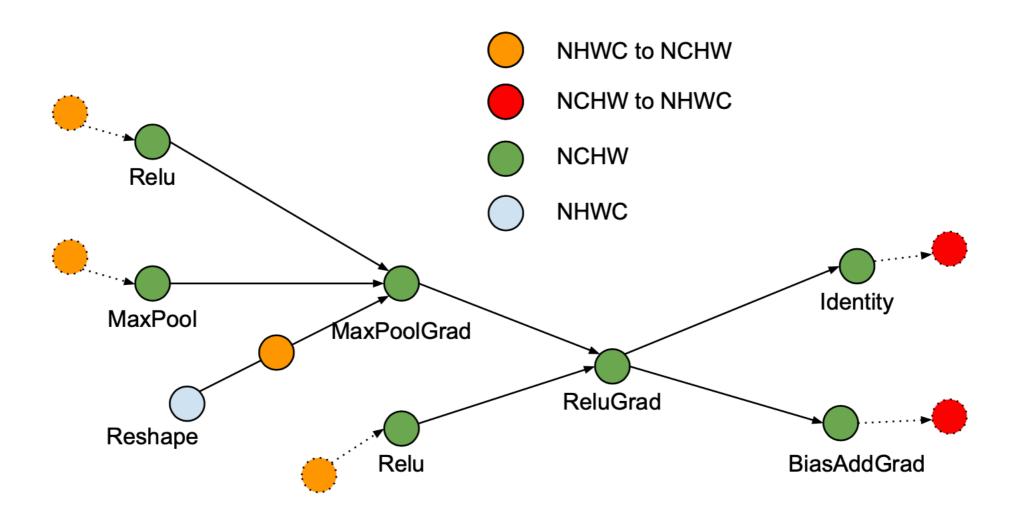

#### Computation Graph Optimization

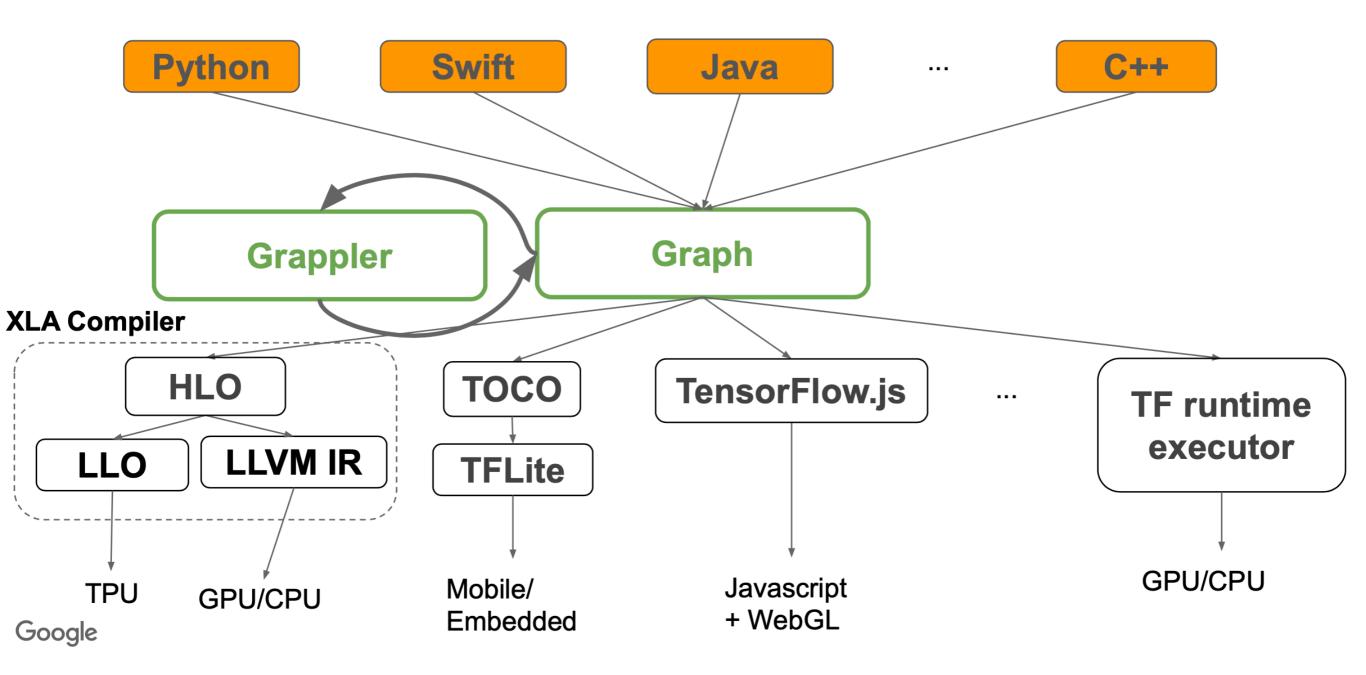

#### Typical Deep Learning System Stack

Programming API

Gradient Calculation (Differentiation AP

omputational Graph Optimization and Executio

Runtime Parallel Scheduling

Architecture

GPU Kernels, Optimizing Device Code

Accelerators and Hardwares

# **GPU Acceleration**

- Most existing deep learning programs runs on GPUs
- Modern GPU have Teraflops of computing power

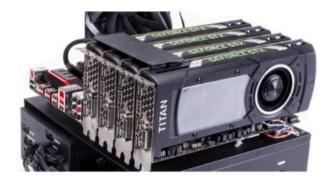

| _                                    |      |            | _          |          | _          |       | Instructi | on Cache                             |      |             |            |          |            |       |     |  |
|--------------------------------------|------|------------|------------|----------|------------|-------|-----------|--------------------------------------|------|-------------|------------|----------|------------|-------|-----|--|
| Instruction Buffer<br>Warp Scheduler |      |            |            |          |            |       |           | Instruction Buffer<br>Warp Scheduler |      |             |            |          |            |       |     |  |
|                                      |      |            |            |          |            |       |           |                                      |      |             |            |          |            |       |     |  |
|                                      |      | Regist     | er File (: | 32,768 x | 32-bit)    |       |           |                                      |      | Regist      | er File (3 | 32,768 x | 32-bit)    |       |     |  |
| Core                                 | Core | DP<br>Unit | Core       | Core     | DP<br>Unit | LD/ST | SFU       | Core                                 | Core | DP<br>Unit  | Core       | Core     | DP<br>Unit | LD/ST | SFL |  |
| Core                                 | Core | DP<br>Unit | Core       | Core     | DP<br>Unit | LD/ST | SFU       | Core                                 | Core | DP<br>Unit  | Core       | Core     | DP<br>Unit | LD/ST | SFL |  |
| Core                                 | Core | DP<br>Unit | Core       | Core     | DP<br>Unit | LD/ST | SFU       | Core                                 | Core | DP<br>Unit  | Core       | Core     | DP<br>Unit | LD/ST | SFL |  |
| Core                                 | Core | DP<br>Unit | Core       | Core     | DP<br>Unit | LD/ST | SFU       | Core                                 | Core | DP<br>Unit  | Core       | Core     | DP<br>Unit | LD/ST | SFL |  |
| Core                                 | Core | DP<br>Unit | Core       | Core     | DP<br>Unit | LD/ST | SFU       | Core                                 | Core | DP<br>Unit  | Core       | Core     | DP<br>Unit | LD/ST | SFU |  |
| Core                                 | Core | DP<br>Unit | Core       | Core     | DP<br>Unit | LD/ST | SFU       | Core                                 | Core | DP<br>Unit  | Core       | Core     | DP<br>Unit | LD/ST | SFL |  |
| Core                                 | Core | DP<br>Unit | Core       | Core     | DP<br>Unit | LD/ST | SFU       | Core                                 | Core | DP.<br>Unit | Core       | Core     | DP<br>Unit | LD/ST | SFL |  |
| Core                                 | Core | Unit       | Core       | Core     | DP<br>Unit | LD/ST | SFU       | Core                                 | Core | OP<br>Unit  | Core       | Core     | DP<br>Unit | LD/ST | SFU |  |
|                                      |      |            |            |          |            |       | Toxture / | L1 Cache                             | y    |             |            |          |            |       |     |  |
| Tex                                  |      |            |            |          | Tex        |       |           | Tex                                  |      |             |            | Tex      |            |       |     |  |

#### Typical Deep Learning System Stack

Not a comprehensive list of elements The systems are still rapidly evolving :)

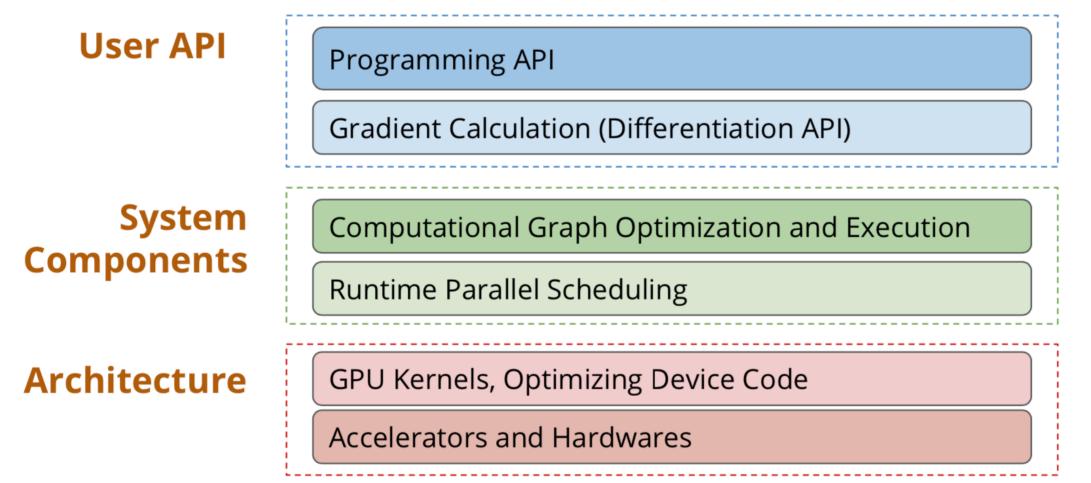

#### **Supporting More Hardware** backends

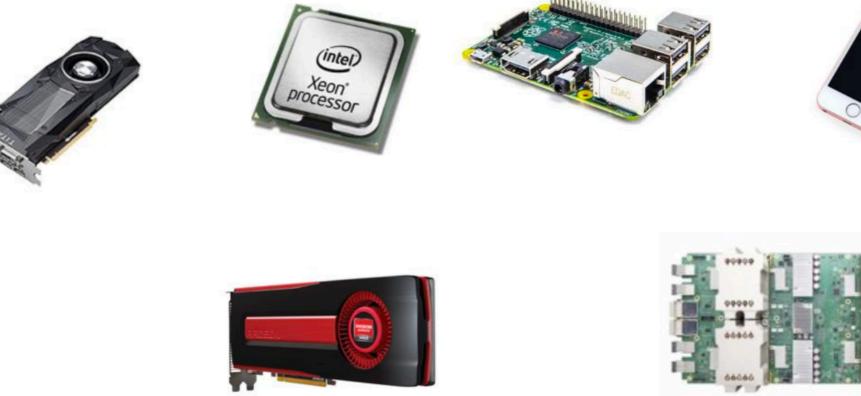

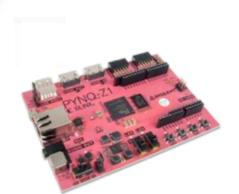

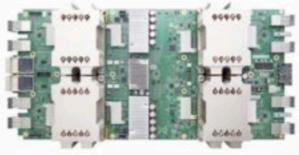

# Each Hardware backend requires a software stack

Programming API

Gradient Calculation (Differentiation API)

Computational Graph Optimization and Execution

**Runtime Parallel Scheduling** 

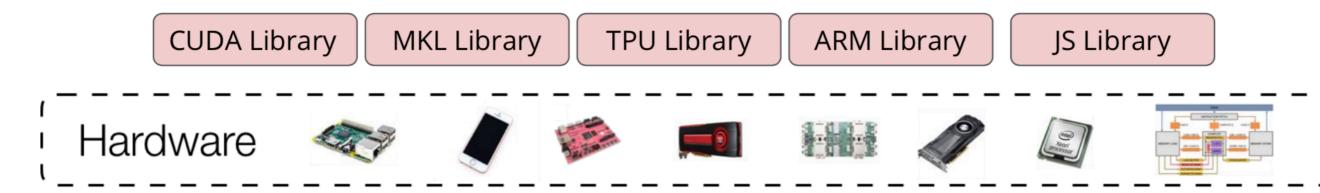

#### New Trend: Compiler based Approach

**Programming API** 

Gradient Calculation (Differentiation API)

Computational Graph Optimization and Execution

**Runtime Parallel Scheduling** 

High level operator description

**Tensor Compiler Stack** 

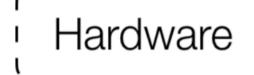

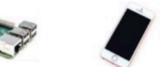

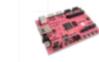

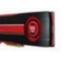

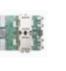

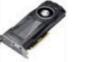

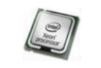

| - | MUTAL VICE |   |
|---|------------|---|
|   |            |   |
| - |            |   |
|   |            | ľ |